# **NRT Data Format**

### Introduction

The O2A components INGEST and DASHBOARD (and its Data Web Service) use a common data format to exchange time-series data: The NRT (Near Real Time) Data Format.

It uses the SENSOR's parameter codes (URNs, Uniform Resource Names), e.g. vessel:mya\_ii:dgps:lat to describe the data columns in the files. The data is stored in a simple tabular plain-text format which is describe below.

If a sensor cannot provide data NRT Data Format but a binary or plain-text format instead, a driver (converter) will have to be programmed to convert the data either to a intermediate [NRT RAW Data format](https://spaces.awi.de/display/DM/NRT+RAW+Data+Format) or to this NRT Data Format. A number of drivers is already available (see subchapter [Drivers](#page-2-0)).

The following O2A components are involved in / use NRT Data Format.

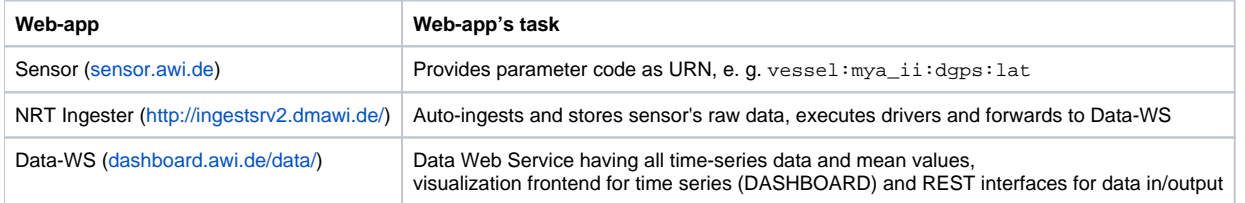

## Format version 2

Format version 2 has been introduced on 01-03-2019 and replaces format version 1. The component Data-WS only uses format version 2 why it is highly recommended to use this as the default format. Format version 1 is deprecated. It is still supported by NRT Ingester for old ingest jobs but should not be implemented in new projects.

### Example

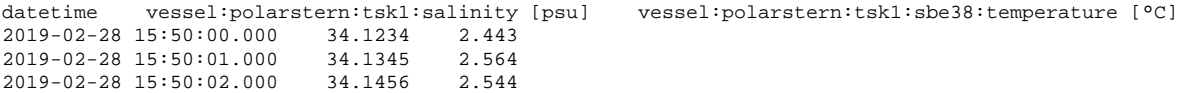

### Format

Plain-text table having columns for each parameter and rows for each individual time record. A sample file is attached: [nrtformat2-sample\\_adcp\\_20190217\\_235334.nrt](https://spaces.awi.de/download/attachments/311759672/nrtformat2-sample_adcp_20190217_235334.nrt?version=1&modificationDate=1561467266027&api=v2)

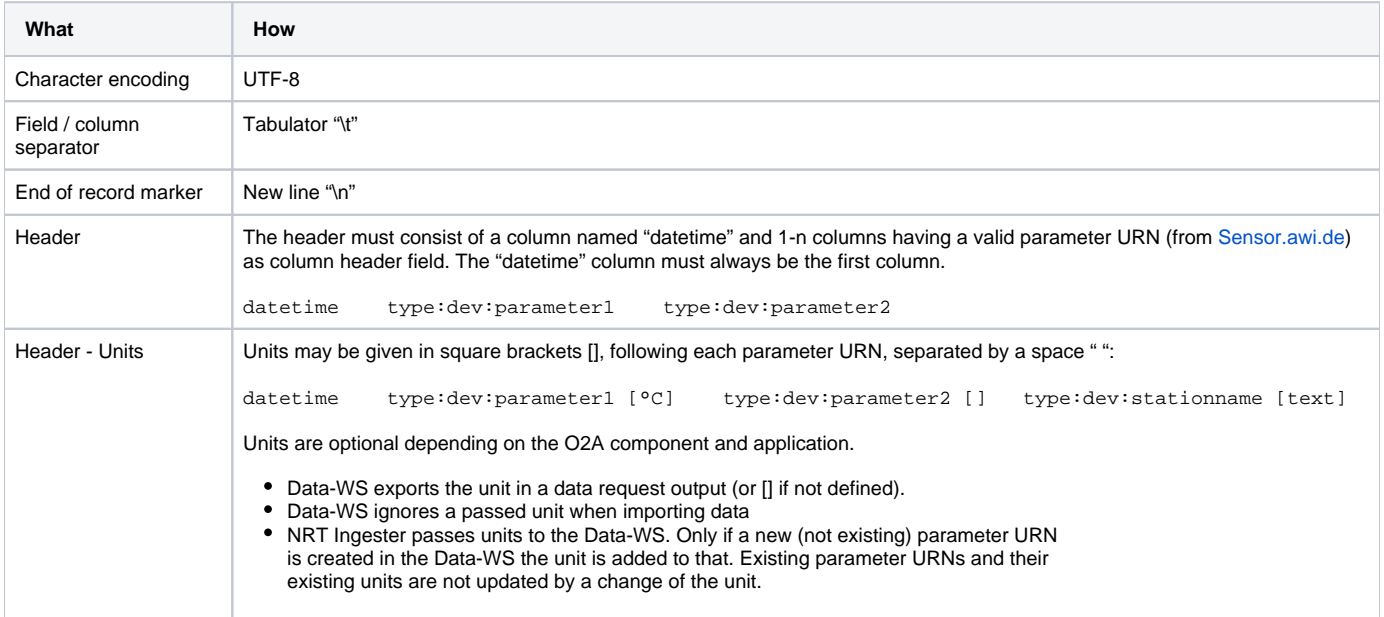

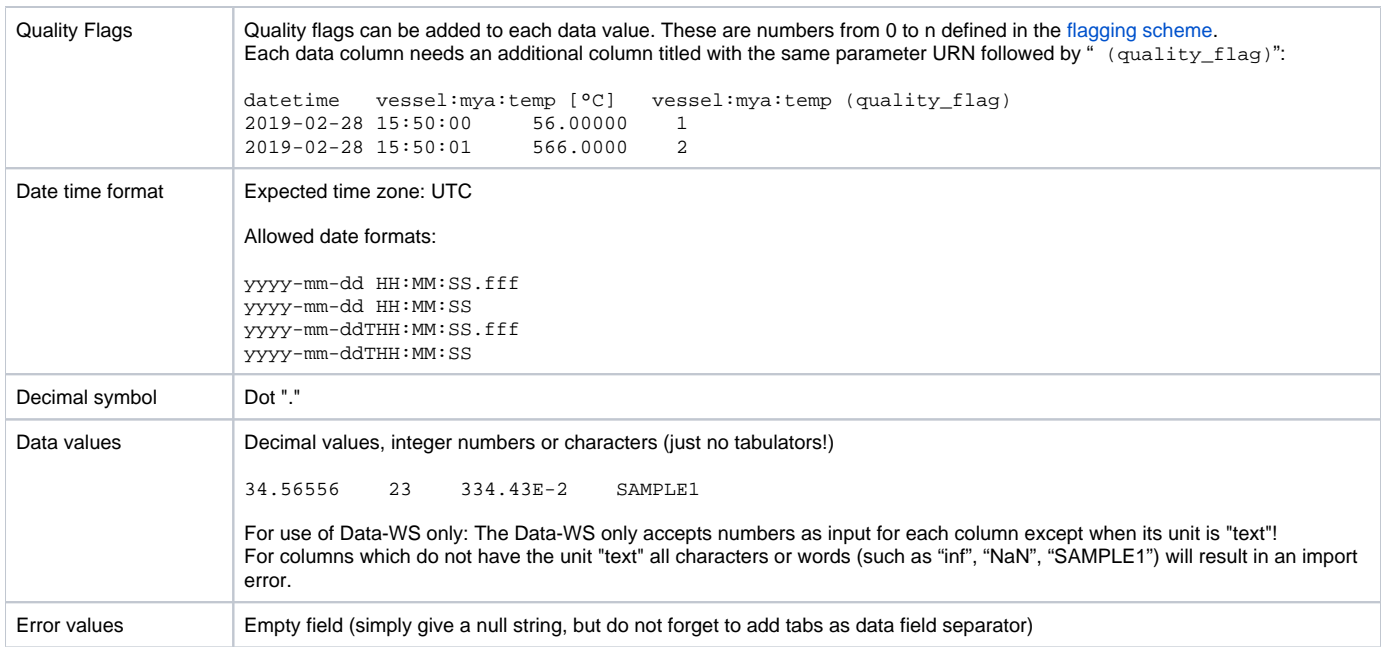

### Recent changes

#### 29.06.2020

■ NRT Format version 2 now supports strings/texts as data values and also the Data-WS does now! Pass "[text]" as the column's unit to make it a text column.

## Format version 1

Format version 1 is deprecated since 28-02-2019. It is still supported by NRT Ingester for old ingest jobs but should not be implemented in new projects.

### Example

time;vessel:heincke:phins:latitude,[deg];vessel:heincke:tsg:salinity,[psu]

2019-02-28 15:50:00;56.00000;-49.05454

2019-02-28 15:50:01;56.34300;-49.00122

2019-02-28 15:50:02;56.452;-49.31232

Example without full parameter URN:

In this case the NRT Ingester can prepend a URN prefix (set in the configuration, example "vessel:heincke") to all parameter URNs before exporting the data to the NRT Database.

time;phins:latitude,[deg];tsg:salinity,[psu]

2019-02-28 15:50:00;56.00000;-49.05454

2019-02-28 15:50:01;56.34300;-49.00122

2019-02-28 15:50:02;56.452;-49.31232

### Format

Plain-text table having columns for each parameter and rows for each individual time record.

Field separator: Semicolon ";"

#### End of record marker: New line "\n"

Header: The header must consist of a column named "time" and 1-n columns having a valid parameter URN (from [Sensor.awi.de](http://Sensor.awi.de)) as column header field, or an incomplete parameter URN prepended by a URN prefix before importing it to NRT Database. A unit may be given as well.

time;type:dev:param1,[unit1];type:dev:param2,[unit2]

Date time format: Expected time zone: UTC

yyyy-mm-dd HH:MM:SS

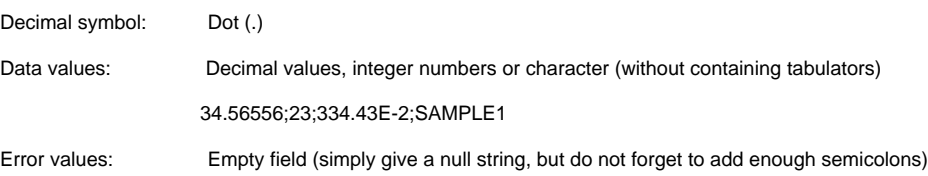

## Changes from version 1 to version 2

- Field separator tabulator "\t" instead of semicolon ";"
- Unit format changed from "parameterURN;[unit1]" to "parameterURN [unit1]"
- The column "datetime" has to be the first column and has to be "datetime" instead of "time"
- Quality flag support added

### **Drivers**

<span id="page-2-0"></span>Currently the following drivers are available to convert sensor's raw data to NRT Data Format:

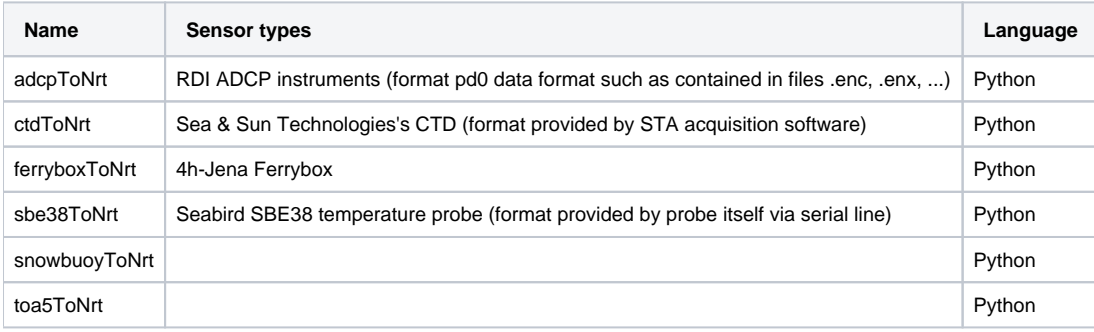

Drivers can be programmed and installed in the NRT Ingester environment. Python is currently the prefered language.